# Testing, Debugging, and Verification Testing, Part II

Srinivas Pinisetty<sup>1</sup>

09 November 2018

CHALMERS/GU

<sup>&</sup>lt;sup>1</sup>Slides based on material from Wolfgang Aherndt...

- $\blacktriangleright$  First lab session next week Monday
- $\blacktriangleright$  First exercise session next week Thursday
- $\blacktriangleright$  please bring laptops
- $\triangleright$  install relevant tools before
	- $\blacktriangleright$  topic: testing
	- $\blacktriangleright$  install JUnit beforehand (version JUnit4 upwards)
- $\blacktriangleright$  Testing levels and the V-model
- **Focus on Unit Testing**
- $\blacktriangleright$  Terminology: Test case, test set, test suit, oracle
- Introduction to JUnit: a framework for rapid unit testing
- ▶ Extreme Testing using JUnit

# Recall: The V-Model

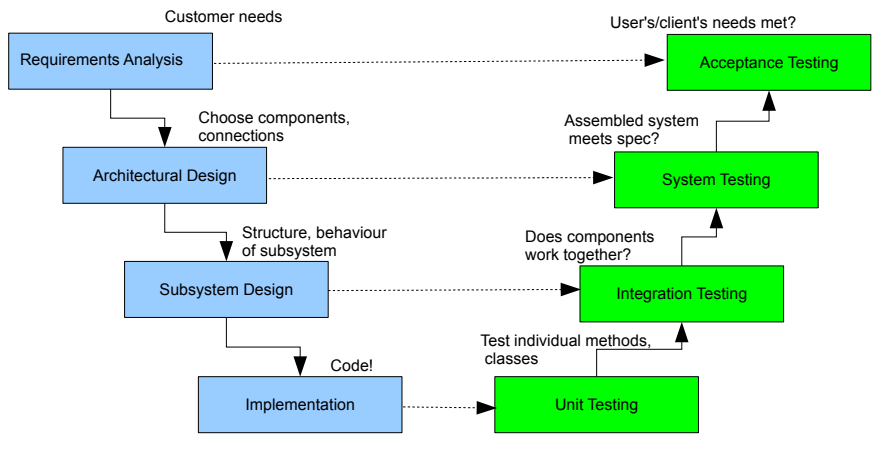

(many variants!)

# Examples: System, Unit and Integration Testing

### **Pentium Bug (-94)**

- $\triangleright$  Wrong result on floating point divisions.
- $\blacktriangleright$  Missing entries in the lookup table.
- $\blacktriangleright$  Rarely happened (on system level).
- $\blacktriangleright$  Easy catch in unit test.

# Examples: System, Unit and Integration Testing

### **Pentium Bug (-94)**

- $\triangleright$  Wrong result on floating point divisions.
- $\blacktriangleright$  Missing entries in the lookup table.
- $\blacktriangleright$  Rarely happened (on system level).
- $\blacktriangleright$  Easy catch in unit test.

### **Ariane 5 Rocket (-96)**

- $\blacktriangleright$  Exploded 5 secs. after takeoff.
- $\triangleright$  Used guidance system from Ariane 4.
- $\blacktriangleright$  Flight trajectory was different. Lacked system testing.

### **Mars Lander (-99)**

- $\blacktriangleright$  Crashed on landing.
- $\triangleright$  Mismatch in units: imperial vs. metric.
- $\blacktriangleright$  Lacking in integration testing.

# Discussion: Testing Levels of a System for Printing Paychecks

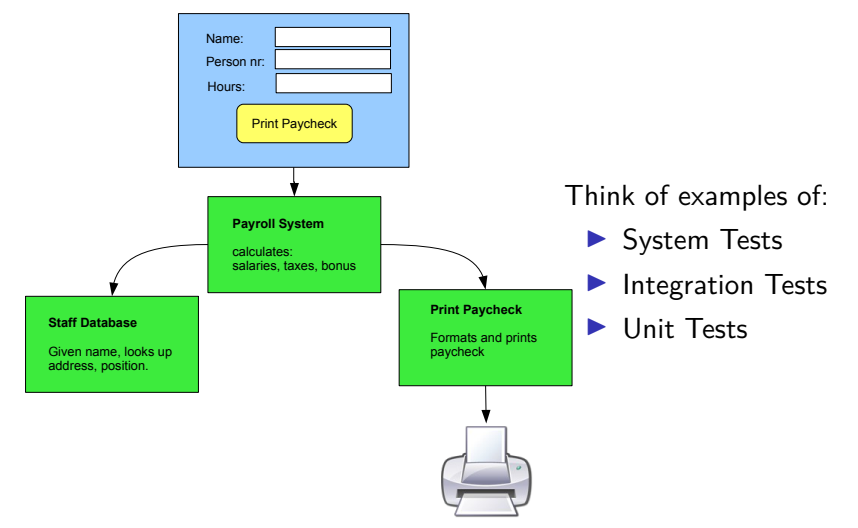

CHALMERS/GU

# Some examples of Tests

### ▶ System Tests

 $\blacktriangleright$  Enter data in GUI, does it print the correct paycheck, formatted as expected?

# Some examples of Tests

### $\triangleright$  System Tests

 $\blacktriangleright$  Enter data in GUI, does it print the correct paycheck, formatted as expected?

#### $\blacktriangleright$  Integration Tests

- $\blacktriangleright$  Payroll asks database for staff data, are values what's expected? Maybe there are special characters (unexpected!).
- $\blacktriangleright$  Are paychecks formatted correctly for different kinds of printers?

# Some examples of Tests

### $\triangleright$  System Tests

 $\blacktriangleright$  Enter data in GUI, does it print the correct paycheck, formatted as expected?

#### $\blacktriangleright$  Integration Tests

- $\blacktriangleright$  Payroll asks database for staff data, are values what's expected? Maybe there are special characters (unexpected!).
- $\blacktriangleright$  Are paychecks formatted correctly for different kinds of printers?

### $\blacktriangleright$  Unit Tests

 $\blacktriangleright$  ...

- $\triangleright$  Does payroll system compute correct tax-rate, bonus etc?
- $\triangleright$  Does the Print Paycheck button react when clicked?

Orthogonal to the above testing levels:

### Regression Testing

- $\blacktriangleright$  Testing that is done after changes in the software.
- Purpose: gain confidence that the change(s) did not cause (new) failures.
- $\triangleright$  Standard part of the maintenance phase of software development.

E.g. Suppose Payroll subsystem is updated. Need to re-run tests (which ones?).

Rest of testing part of the course: focusing largely on unit testing

recall: unit testing  $=$  procedure testing  $=$  (in oo) method testing

major issues in unit testing:

- <span id="page-12-0"></span>1. unit test cases ('test cases' in short)
- 2. order in which to test and integrate units

start with [1.](#page-12-0)

### The science of testing is largely the science of test cases.

(to be refined later)

### Test case

- $\blacktriangleright$  Initialisation (of class instance and input arguments)
- $\blacktriangleright$  Call to the method under test.
- $\triangleright$  Decision (oracle) whether the test succeeds or fails

- $\triangleright$  two first parts seem enough for a test case,
- $\triangleright$  but test oracle is vital for *automated* evaluation of test

# What does it mean for a test to succed?

... or fail?

# Test Cases, more precise

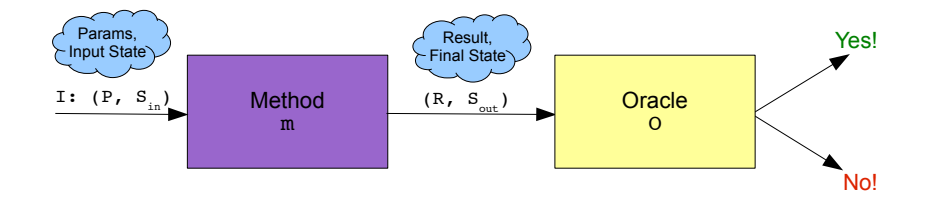

# Test Cases, more precise

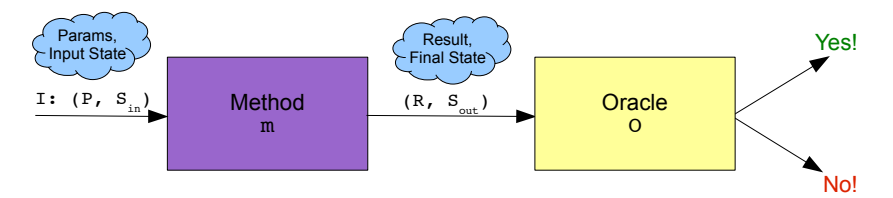

More formally...

A test case is a tuple  $\langle m, I, 0 \rangle$  of method m, input I, and oracle 0, where

- $\blacktriangleright$  m is the method under test
- $\blacktriangleright$  I is a tuple  $\langle P, S_{in} \rangle$

of call parameters P and initial state  $S_{in}$ 

 $\triangleright$  O(R, S<sub>out</sub>)  $\mapsto$  {pass, fail} is a function on return value R and final state  $S_{out}$ , telling whether they comply with correct behaviour

### A test set  $TS<sup>m</sup>$  for a (Java) method m consists of n test cases:

$$
\mathcal{TS}^m = \{\langle \mathtt{m}, \mathtt{I}_1, \mathtt{O}_1 \rangle, \ldots, \langle \mathtt{m}, \mathtt{I}_n, \mathtt{O}_n \rangle\}
$$

In general,  $O_i$  is specific for each test case!

CHALMERS/GU

A test suite for methods  $m_1, \ldots, m_k$  is a union of corresponding test sets:

 $TS^{m_1} \cup \ldots \cup TS^{m_k}$ 

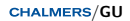

Basic idea: write code that performs the tests.

- $\triangleright$  By using a tool you can automatically run a large collection of tests
- $\triangleright$  The testing code can be integrated into the actual code, thus stored in an organised way
- $\blacktriangleright$  side-effect: documentation
- $\triangleright$  After debugging, the tests are rerun to check if failure is gone
- $\triangleright$  Whenever code is extended, all old test cases can be rerun to check that nothing is broken (regression testing)

We will use JUnit for writing and running the test cases.

**JUnit**: small tool offering

- $\triangleright$  some functionality repeatedly needed when writing test cases
- $\blacktriangleright$  a way to annotate methods as being test cases
- $\triangleright$  a way to run and evaluate test cases automatically in a batch

# JUnit

- $\triangleright$  J<sub>AVA</sub> testing framework to write and run automated tests
- $\blacktriangleright$  Illnit features include:
	- $\triangleright$  Assertions for testing expected results
	- $\blacktriangleright$  Annotations to designate test cases
	- $\blacktriangleright$  Sharing of common test data
	- $\blacktriangleright$  Graphical and textual test runners
- $\blacktriangleright$  JUnit is widely used in industry
- $\triangleright$  JUnit used from command line or within an IDE (e.g., Eclipse) (Demo)

# Reflection: Extreme Testing

- $\blacktriangleright$  JUnit designed for Extreme Testing paradigm
- Extreme Testing part of Extreme Programming (but not depending on that)

# Reflection: Extreme Testing (cont'd)

A few words Extreme Programming (no introduction here, but see [Myers], Chapter 8)

- Extreme Programming  $(XP)$  invented by Beck (co-author of JUnit)
- $\triangleright$  Most popular agile development process
- $\blacktriangleright$  Must create tests first, then create code basis
- $\triangleright$  Must run unit tests for every incremental code change

# Reflection: Extreme Testing (cont'd)

A few words Extreme Programming (no introduction here, but see [Myers], Chapter 8)

- Extreme Programming  $(XP)$  invented by Beck (co-author of JUnit)
- $\triangleright$  Most popular agile development process
- $\blacktriangleright$  Must create tests first, then create code basis
- $\triangleright$  Must run unit tests for every incremental code change
- $\blacktriangleright$  Motivation:
	- $\triangleright$  00 programming allows rapid development
	- $\triangleright$  still, quality is not guaranteed
	- $\blacktriangleright$  aim of XP: create quality programs in short time frames
- $\triangleright$  XP relies heavily on unit and acceptance testing

modules (classes) must have unit tests before coding begins

benefits:

- $\triangleright$  You gain confidence that code will meet specification.
- $\triangleright$  You better understand specification and requirements.
- $\triangleright$  You express end result before you start coding.
- $\triangleright$  You may implement simple designs and optimise later while reducing the risk of breaking the specification.

### Extreme Testing Example: Class Money

}

```
c l a s s Money {
    private int amount;
    private Currency currency;
    public Money (int amount, Currency currency)
     {
        this. amount = amount;
        this.currency = currency;
    }
    public Money add(Money m) {
        // NO IMPLEMENTATION YET, WRITE TEST FIRST
    }
}
c l a s s Currency {
    pr ivate String name ;
    public Currency (String name) {
        this.name = name;}
```

```
CHALMERS/GII
```

```
import org . junit .*;
import static org. junit. Assert.*;
```
public class MoneyTest {

}

```
@Test public void simpleAdd() {
    Currency sek = new Currency ( " SEK " ) ;
    Money m1 = new Money (120, sek);
    Money m2 = new Money (160, sek);
    Money result = m1.add(m2);
    Money expected = new Money (280 , sek ) ;
    assertTrue ( expected . equals ( result ) ) ;
}
```
@Test is an annotation, turning simpleAdd into a test case

**CHALMERS/GU** 

Now, implement the method under test, and make sure it fails

```
c l a s s Money {
    private int amount;
    private Currency currency;
    ....
    public Money add (Money m) {
        return null;
    }
}
```
# Compile and Run JUnit test class

 $\blacktriangleright$  JUnit reports failure

 $\blacktriangleright$  Produce first 'real' implementation

# Example: Class Money

First real attempt to implement the method under test

```
c l a s s Money {
    private int amount;
    private Currency currency;
    public Money (int amount, Currency currency)
     {
        this.amount = amount;
        this.currency = currency;
    }
    public Money add (Money m) {
        return new Money (amount + m . amount,
         currency ) ;
    }
 }
```
# Compile and Run JUnit test class

- $\blacktriangleright$  JUnit will still report failure
- $\blacktriangleright$  Fix possible defects, until test passes.
	- $\blacktriangleright$  Can you spot it?
- $\triangleright$  What if we have different currencies?

# Extend Functionality

Extend Money with Euro-exchange-rate first in test cases

# Extend Functionality

Extend Money with Euro-exchange-rate first in test cases

```
public class MoneyTest {
    @Test public void simpleAdd() {
        Currency sek = new Currency ("SEK", 9.01);
        Money m1 = new Money (120 , sek ) ;
         ....
    }
    @Test pub l ic void addDifferentCurr() {
        Currency sek = new Currency ( " SEK " ,9.01) ;
        Money m1 = new Money (120, sek);
        Currency nok = new Currency ( " NOK " ,7.70) ;
        Money m2 = new Money (160, nok);
        Money result = m1.add(m2);
        Money expected = new Money (
```
# Extend Functionality

Extend Money with Euro-exchange-rate first in test cases

```
CHALMERS/GU
public class MoneyTest {
    @Test public void simpleAdd() {
         Currency sek = new Currency ("SEK", 9.01);
         Money m1 = new Money (120 , sek ) ;
         ....
    }
    @Test pub l ic void addDifferentCurr() {
         Currency sek = new Currency ( " SEK " ,9.01) ;
         Money m1 = new Money (120, sek);
         Currency nok = new Currency ( " NOK " ,7.70) ;
         Money m2 = new Money (160, nok);
         Money result = m1.add(m2);
         Money expected = new Money (307, sek) ;
         assertTrue ( expected . equals ( result ) ) ;
    }
}
```
Change, and test implementation

٦.

```
public class MoneyTest {
    private Currency sek;
    pr ivate Money m1;
    @Before public void setUp() {
         sek = new Currency ( " SEK " ,9.01) ;
        m1 = new Money (120 , sek ) ;
    }
    @Test public void simpleAdd() {
         Money m2 = new Money (140, sek);
         ....
    }
    @Test pub l ic void addDifferentCurr () {
         Currency nok = new Currency ( " NOK " ,7.70) ;
         Money m2 = new Money (160 , nok ) ;
         ...
    }
```

```
CHALMERS/GU
```
Testing a unit may require:

### Stubs to replace **called** procedures

- $\triangleright$  Simulate behaviour of component not yet developed.
- $\blacktriangleright$  E.g. test code that calls a method not yet implemented.

Drivers to replace **calling** procedures

- $\triangleright$  Simulate environment from where procedure is called.
- $\blacktriangleright$  E.g. test harness.

Explore incremental test strategies, following call hierarchy:

### Top-Down Testing

Test main procedure, then go down the call hierarchy

 $\blacktriangleright$  requires stubs, but no drivers

Explore *incremental* test strategies, following call hierarchy:

### Top-Down Testing

Test main procedure, then go down the call hierarchy

 $\blacktriangleright$  requires stubs, but no drivers

#### Bottom-Up Testing

Test leaves in call hierarchy, and move up to the root. Procedure is not tested until all 'children' have been tested.

 $\blacktriangleright$  requires drivers, but no stubs

# Discussion: Top-down vs Bottom-up Testing

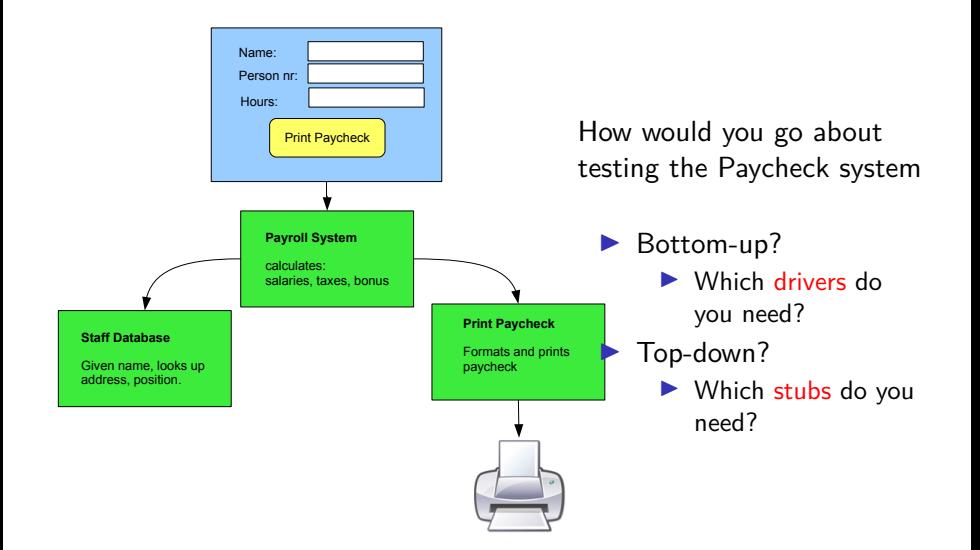

# Discussion: Top-down vs Bottom-up Testing

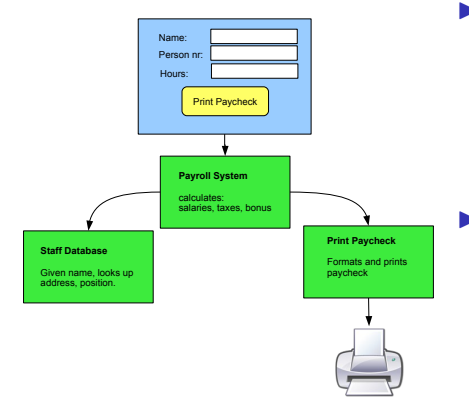

- ▶ Bottom-up? start from e.g. Print Paycheck, Staff Database
	- $\blacktriangleright$  Which drivers do you need?
	- $\blacktriangleright$  Driver replacing the caller, here Payroll System, Interface.
- $\blacktriangleright$  Top-down? start from e.g. Interface, then Payroll System
	- $\blacktriangleright$  Which stubs do you need?
	- $\blacktriangleright$  Stubs replacing called procedures, i.e. Payroll System, Staff Database, Print Paycheck.

# Top-Down Testing: Pros and Cons

### Advantages of Top-Down Testing

- $\blacktriangleright$  Advantageous if major flaws occur toward top level.
- $\blacktriangleright$  Early skeletal program allows demonstrations and boosts morale.

### Disadvantages of Top-Down Testing

- $\triangleright$  Stubs must be produced (often more complicated than anticipated).
- $\blacktriangleright$  Judgement of test results more difficult.
- $\blacktriangleright$  Tempting to defer completion of testing of certain modules.

### Advantages of Bottom-Up Testing

- $\blacktriangleright$  Advantageous if major flaws occur toward bottom level.
- $\blacktriangleright$  Judgement of test results is easier.

### Disadvantages of Bottom-Up Testing

- ▶ Driver units must be produced.
- $\triangleright$  The program as an entity does not exist until the last unit is added.